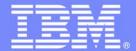

IBM Software Group

## Next Steps

**IMS Application Development Workshops** 

#### An IBM Proof of Technology

Powered by IMS Development at Silicon Valley Lab, California

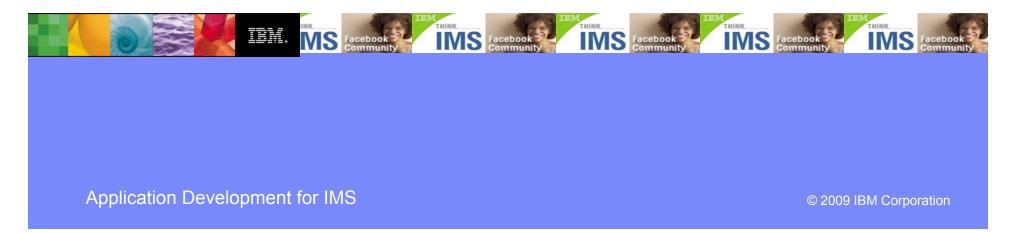

### **IBM Software Group**

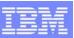

## **IMS Value Assessment Overview**

#### The objective of the IMS Value Assessment is to help clients identify ways to get more out of their IMS investment.

- Specifically, a proactive assessment aimed at providing tactical and strategic recommendations for increasing benefits, lowering costs, and improving processing efficiencies for IMS applications.
- Scope includes reviewing current usage of IMS, look for ways to improve SLAs and eliminate pain points, and identify additional uses of IMS feature and functions
  - Application modernization replace green screens
  - Application integration and enhanced connectivity
  - Application simplification
  - Application reuse
  - New function implementation

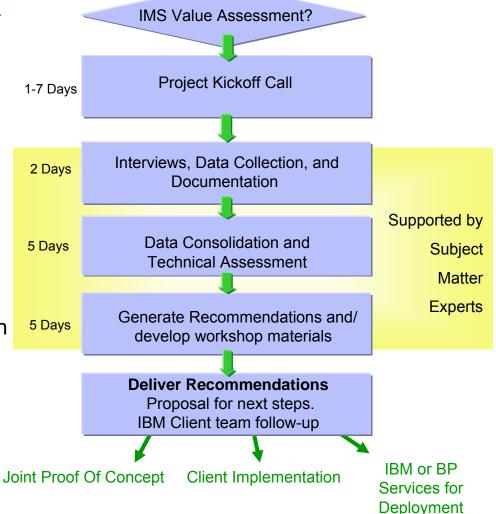

|   | _ | _ |   |
|---|---|---|---|
|   | _ |   |   |
|   | - |   | - |
| - | _ |   | - |

# **Next Steps**

- Consider signing up for a dedicated workshop (Application Development, SOA, Value Assessment) at your site! These are no-charge offerings from IMS Development
- If you are IMS 10, be sure to download and use your 2 free RDz licenses!
- Join and become active in the IMS online communities:
  - developerWorks
  - IMS on Facebook
  - IMS Hub on Cobol Café

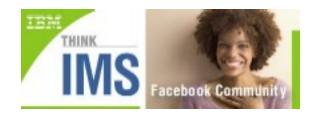

- Attend and support your local <u>IMS regional user group</u>
- Keep us informed of your progress, your questions, your requirements!

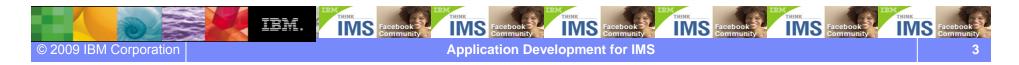

### **IBM Software Group**

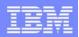

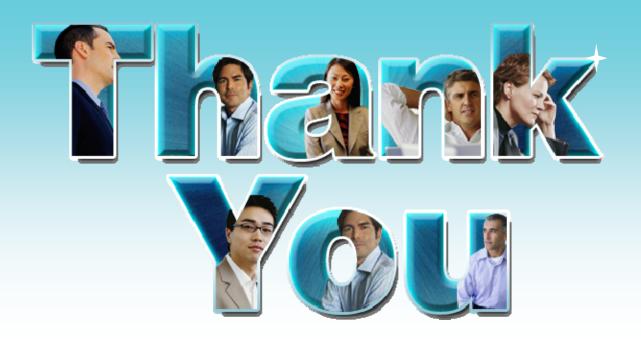

#### Learn more:

- Free download of IMS DLI Model Utility
- IBM Rational Developer for System z
- Enable enterprise modernization
- IBM developerWorks IMS Application Development forum
- IBM COBOL Café includes IMS Hub
- Breathe life into your COBOL applications

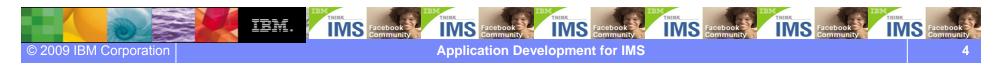